## $,$  tushu007.com

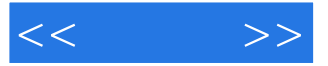

 $<<$  >>

- 13 ISBN 9787115257536
- 10 ISBN 7115257531

出版时间:2011-9

作者:孙迪//吴凡//孙玲延

页数:288

PDF

更多资源请访问:http://www.tushu007.com

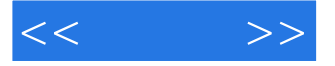

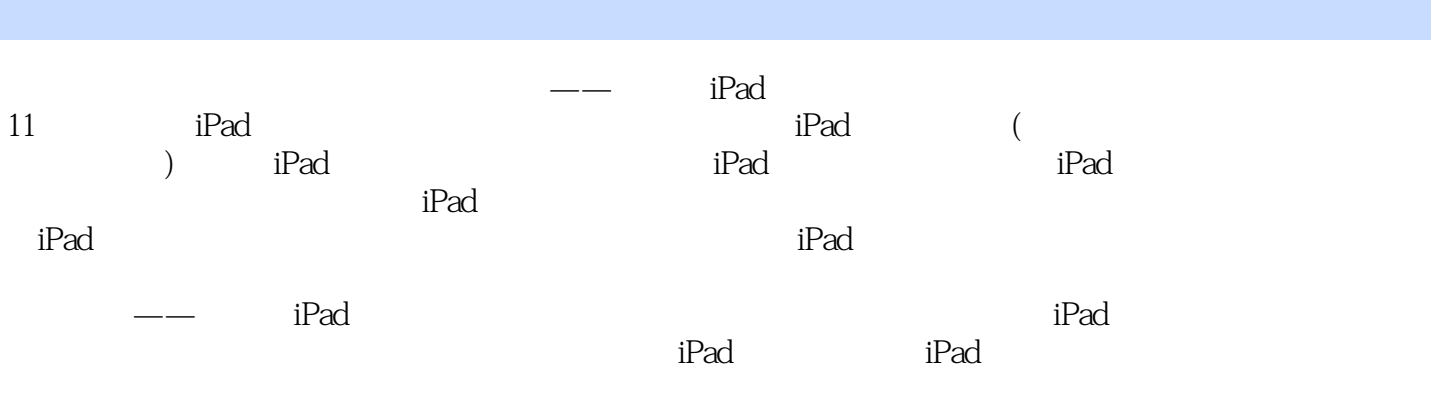

 $,$  tushu007.com

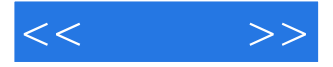

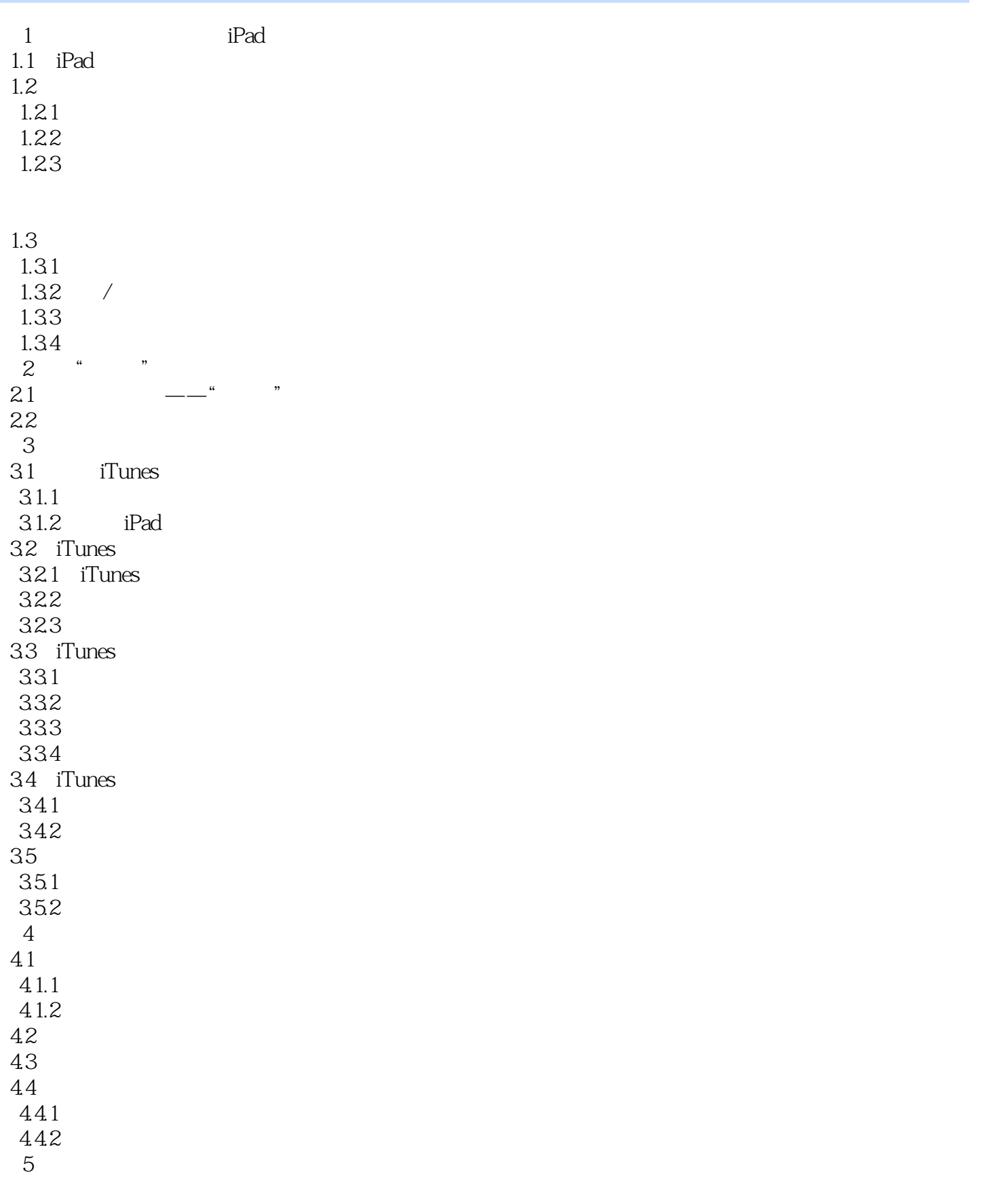

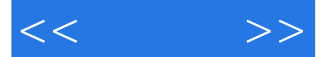

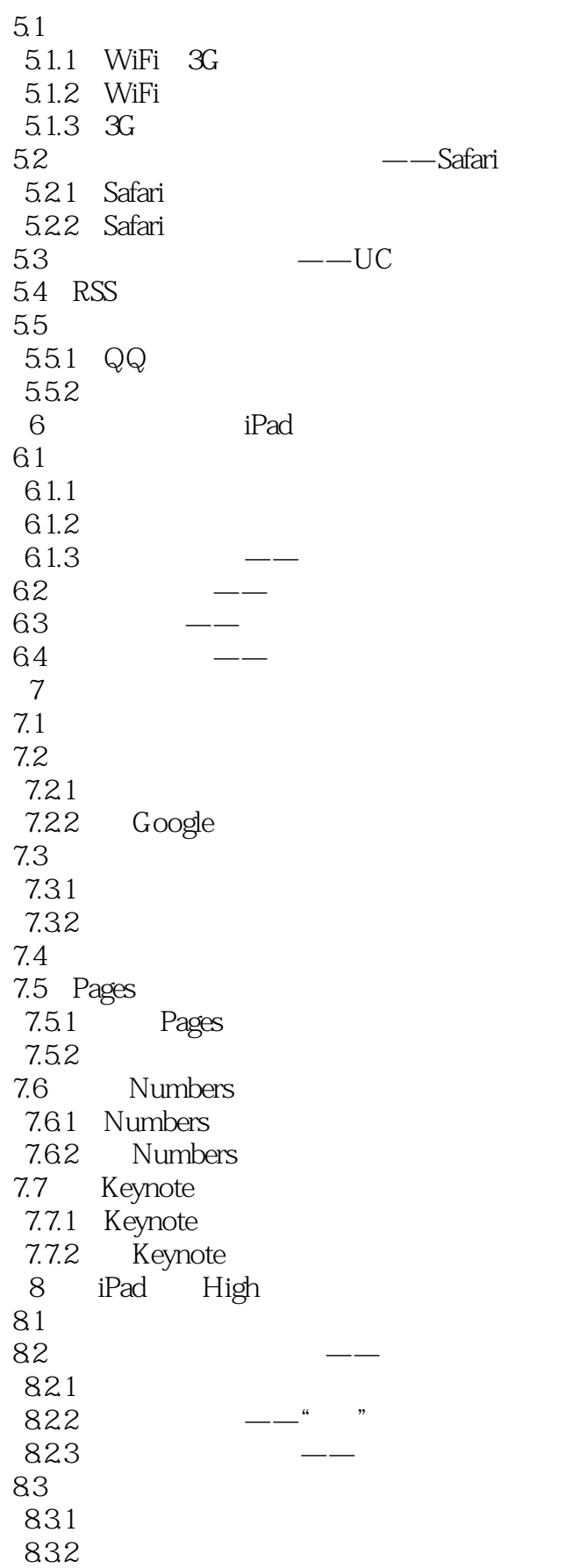

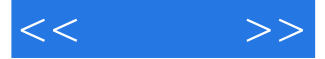

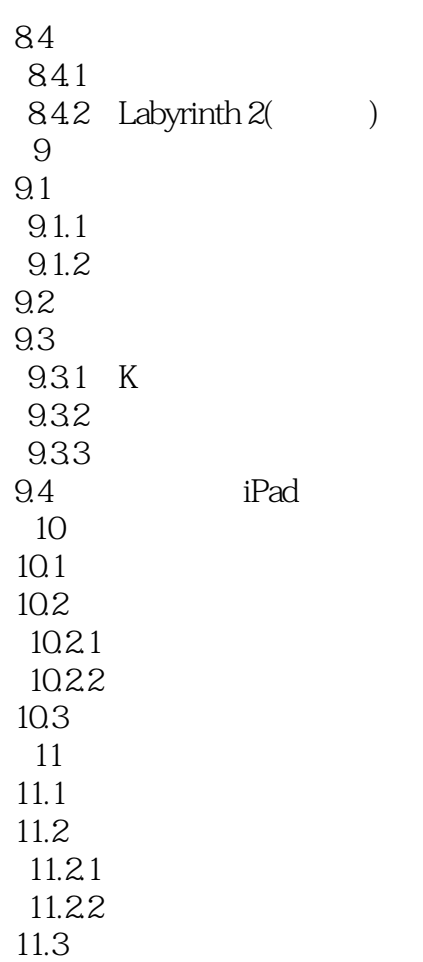

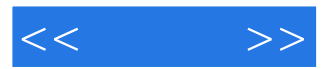

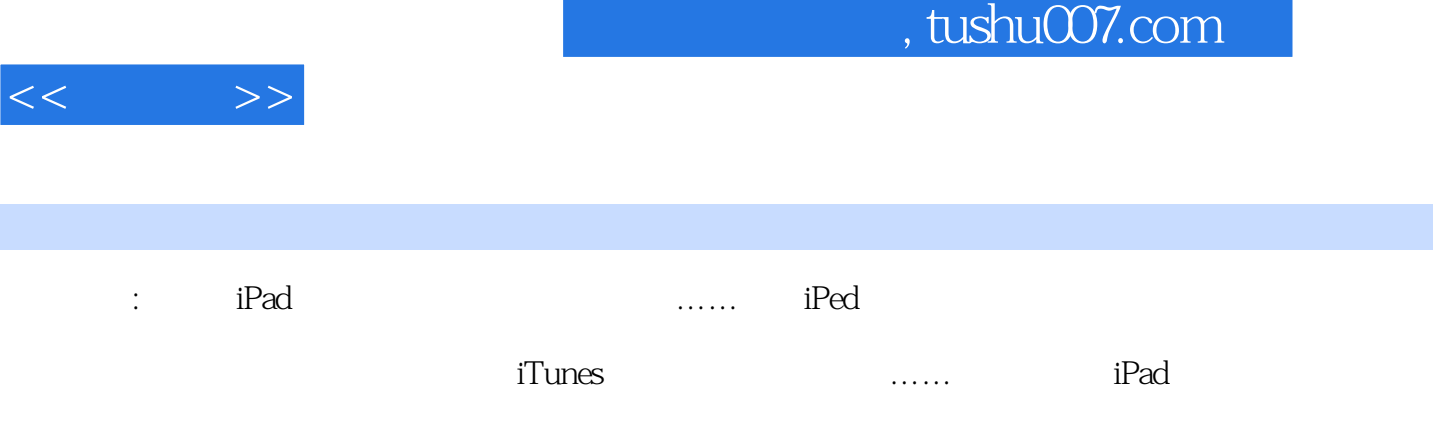

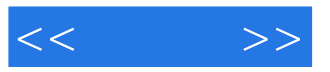

本站所提供下载的PDF图书仅提供预览和简介,请支持正版图书。

更多资源请访问:http://www.tushu007.com